<sub>Докум</sub>аминистерство нахими высшего образования российской Федерации Информация о владельце:<br>фио. **Федеральное государственное б</mark>юджетное образовательное учреждение высшего образования** Должность: Проректор по учебной ОбИСКИЙ ГОСУДАРСТВЕННЫЙ УНИВЕРСИТЕТ СИСТЕМ УПРАВЛЕНИЯ И РАДИОЭЛЕКТРОНИКИ» (ТУСУР) ФИО: Сенченко Павел Васильевич Дата подписания: 25.10.2023 07:49:10 Уникальный программный ключ: 27e516f4c088deb62ba68945f4406e13fd454355

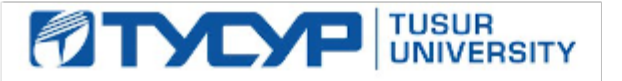

УТВЕРЖДАЮ Проректор по УР

Документ подписан электронной подписью<br>Сертификат: a1119608-cdff-4455-b54e-5235117c185c Владелец: Сенченко Павел Васильевич Действителен: с 17.09.2019 по 16.09.2024

## РАБОЧАЯ ПРОГРАММА ДИСЦИПЛИНЫ

# **УПРАВЛЕНИЕ СРЕДСТВАМИ ЗАЩИТЫ ИНФОРМАЦИИ**

Уровень образования: **высшее образование - бакалавриат** Направление подготовки / специальность: **10.03.01 Информационная безопасность** Направленность (профиль) / специализация: **Безопасность автоматизированных систем** Форма обучения: **очная** Факультет: **Факультет безопасности (ФБ)** Кафедра: **Кафедра комплексной информационной безопасности электронно-вычислительных систем (КИБЭВС)** Курс: **4** Семестр: **7** Учебный план набора 2023 года

Объем дисциплины и виды учебной деятельности

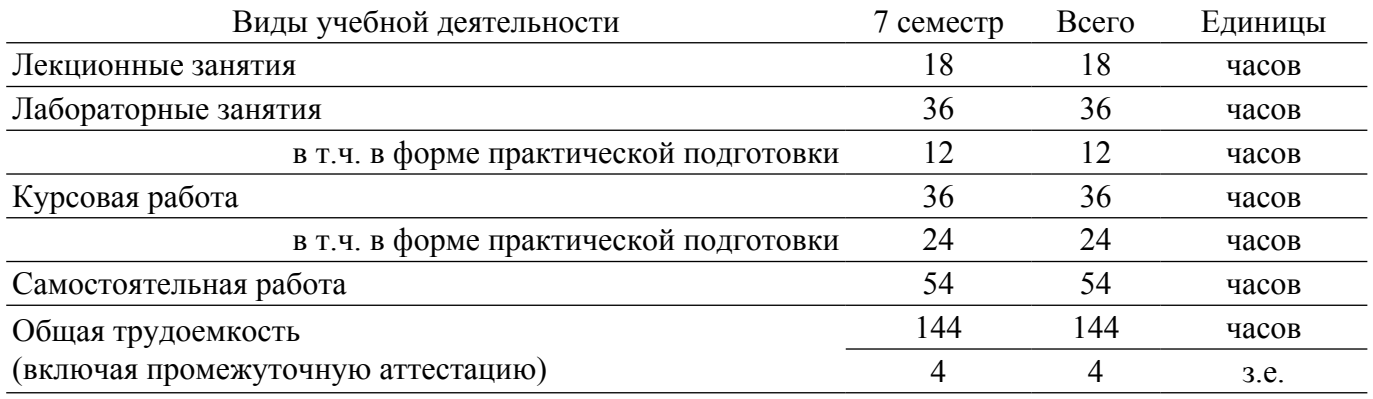

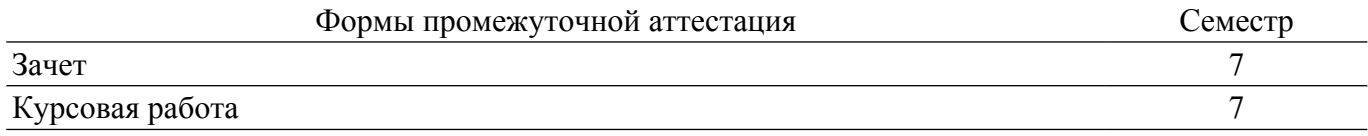

### 1. Общие положения

#### 1.1. Цели дисциплины

1. Целью преподавания дисциплины является освоение методов мониторинга и управления программными средствами защиты информации, реализованными на основе клиент-серверной технологии.

#### 1.2. Залачи лиспиплины

1. Получение знаний и умений по методам сбора и аудита событий информационной безопасности в современных средствах защиты информации.

2. Получение умений и навыков централизованного управления клиентскими модулями средств защиты информации и реагирования на угрозы безопасности.

3. Получение знаний о методах контроля работоспособности и целостности клиентских модулей средств защиты информации.

4. Изучение методов контроля и оценки установленного программного и аппаратного обеспечения на защищаемых компьютерах в локальной сети.

5. Изучение методов обеспечения и контроля антивирусной защиты рабочих станций в сети организации.

# 2. Место дисциплины в структуре ОПОП

Блок дисциплин: Б1. Дисциплины (модули).

Часть блока дисциплин: Часть, формируемая участниками образовательных отношений. Модуль дисциплин: Модуль направленности (профиля) (major).

Индекс дисциплины: Б1.В.02.03.

Реализуется с применением электронного обучения, дистанционных образовательных технологий

### 3. Перечень планируемых результатов обучения по дисциплине, соотнесенных с индикаторами достижения компетенций

Процесс изучения дисциплины направлен на формирование следующих компетенций в соответствии с ФГОС ВО и основной образовательной программой (таблица 3.1): Таблица 3.1 – Компетенции и инликаторы их лостижения

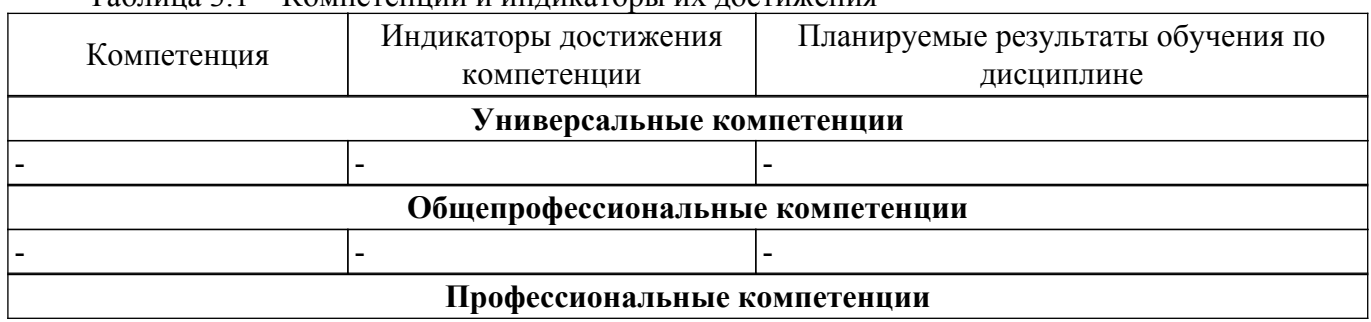

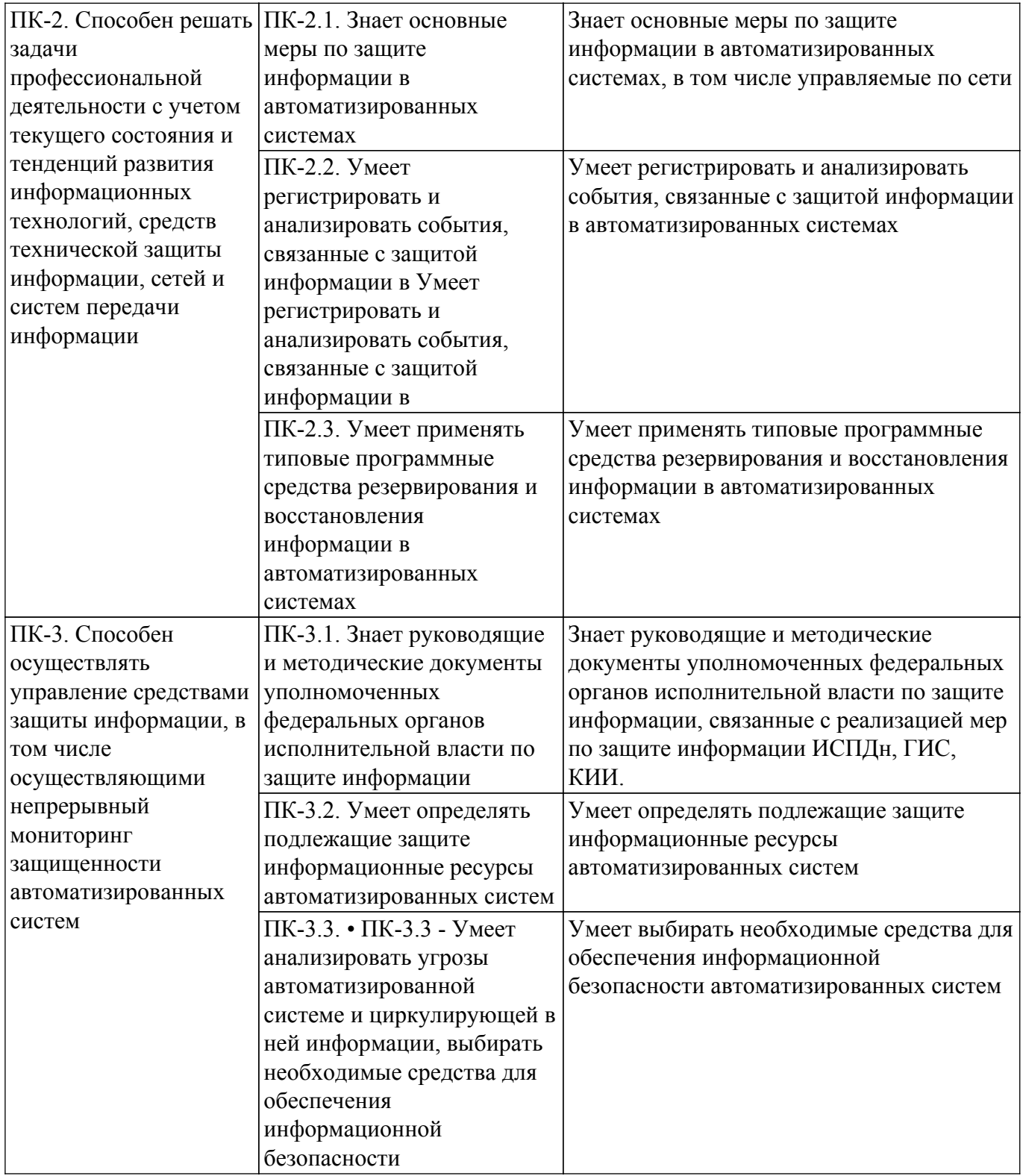

# **4. Объем дисциплины в зачетных единицах с указанием количества академических часов, выделенных на контактную работу обучающихся с преподавателем и на самостоятельную работу обучающихся**

Общая трудоемкость дисциплины составляет 4 зачетных единиц, 144 академических часов. Распределение трудоемкости дисциплины по видам учебной деятельности представлено в таблице 4.1.

Таблица 4.1 – Трудоемкость дисциплины по видам учебной деятельности

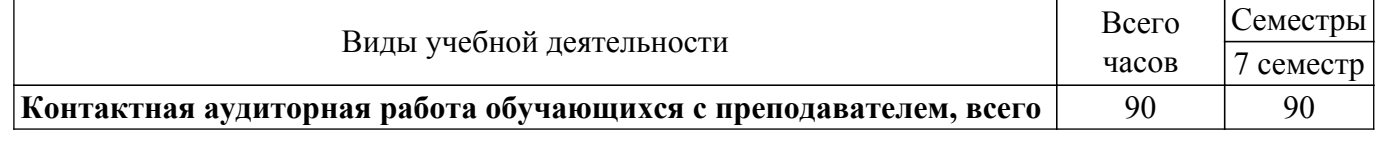

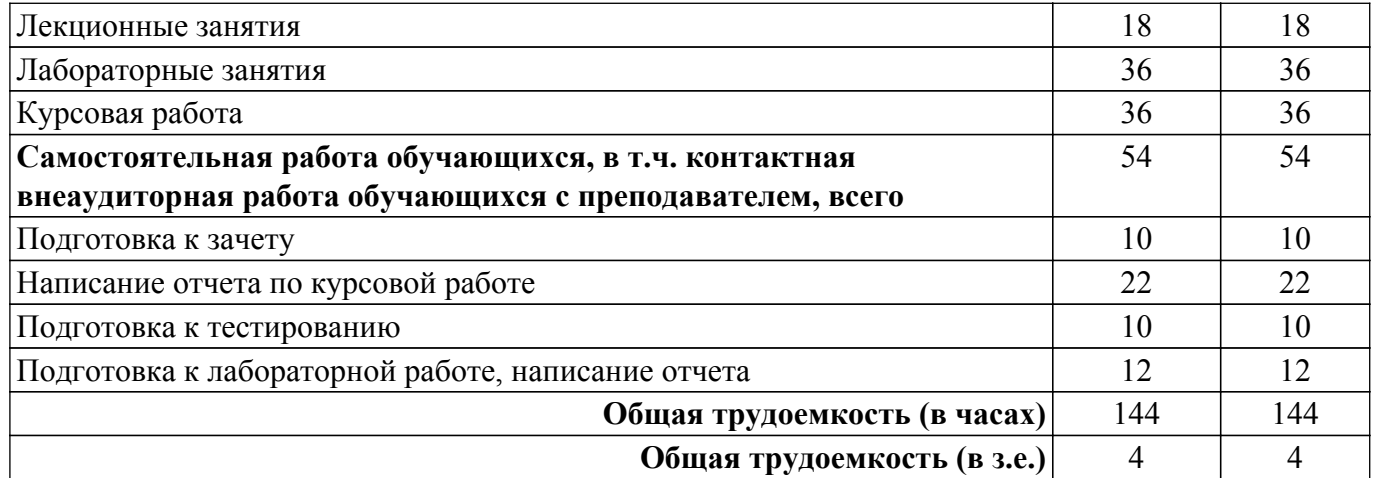

# **5. Структура и содержание дисциплины**

# **5.1. Разделы (темы) дисциплины и виды учебной деятельности**

Структура дисциплины по разделам (темам) и видам учебной деятельности приведена в таблице 5.1.

Таблица 5.1 – Разделы (темы) дисциплины и виды учебной деятельности

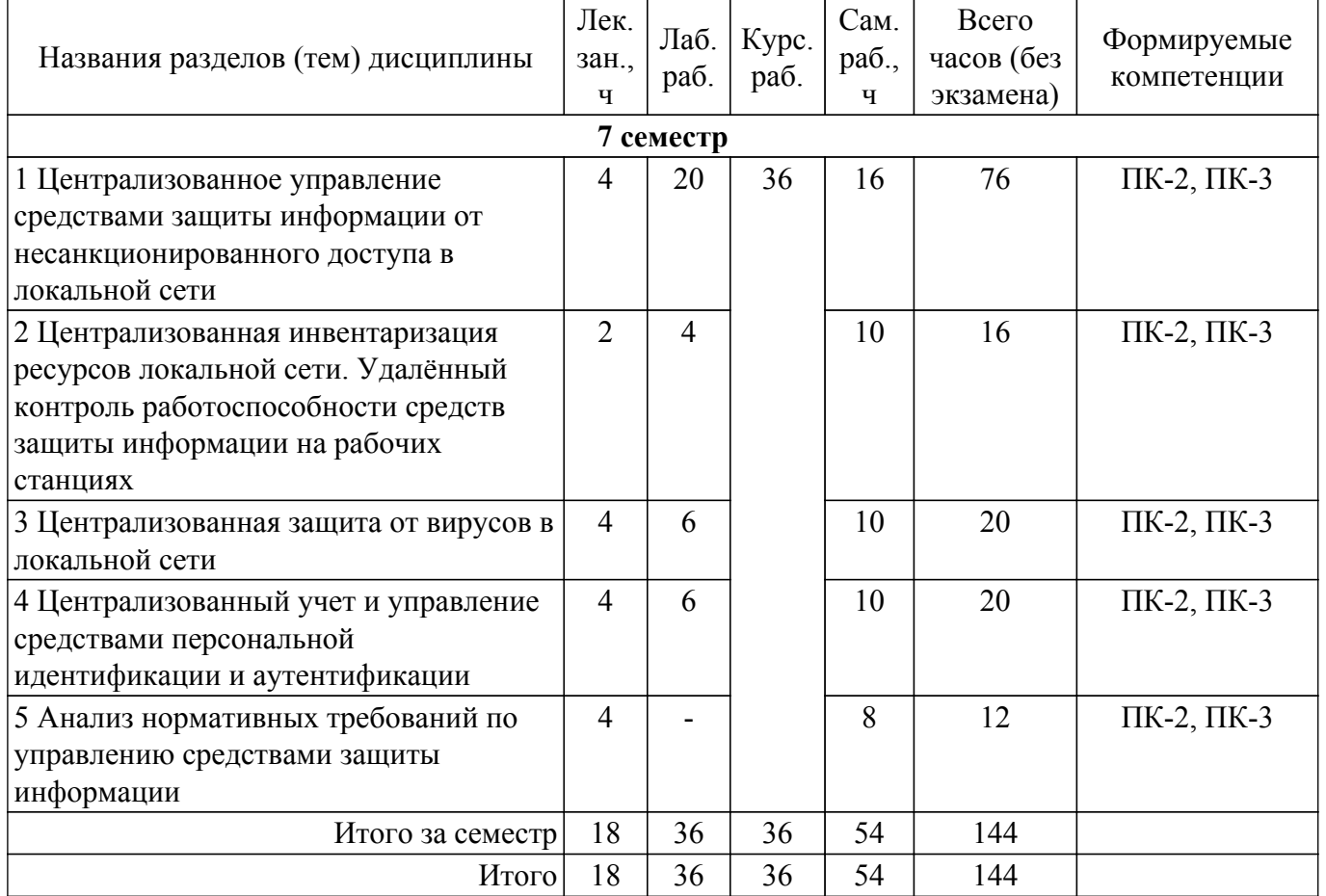

### **5.2. Содержание разделов (тем) дисциплины**

Содержание разделов (тем) дисциплины (в т.ч. по лекциям) приведено в таблице 5.2. Таблица 5.2 – Содержание разделов (тем) дисциплины (в т.ч. по лекциям)

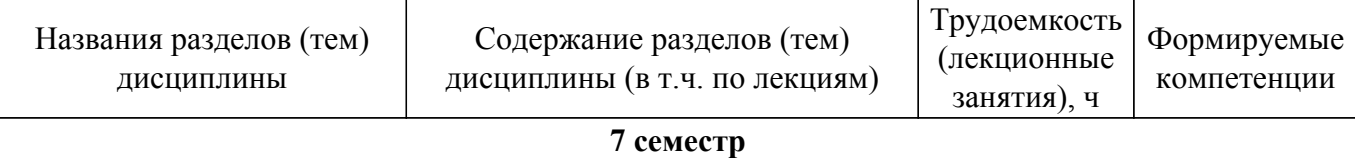

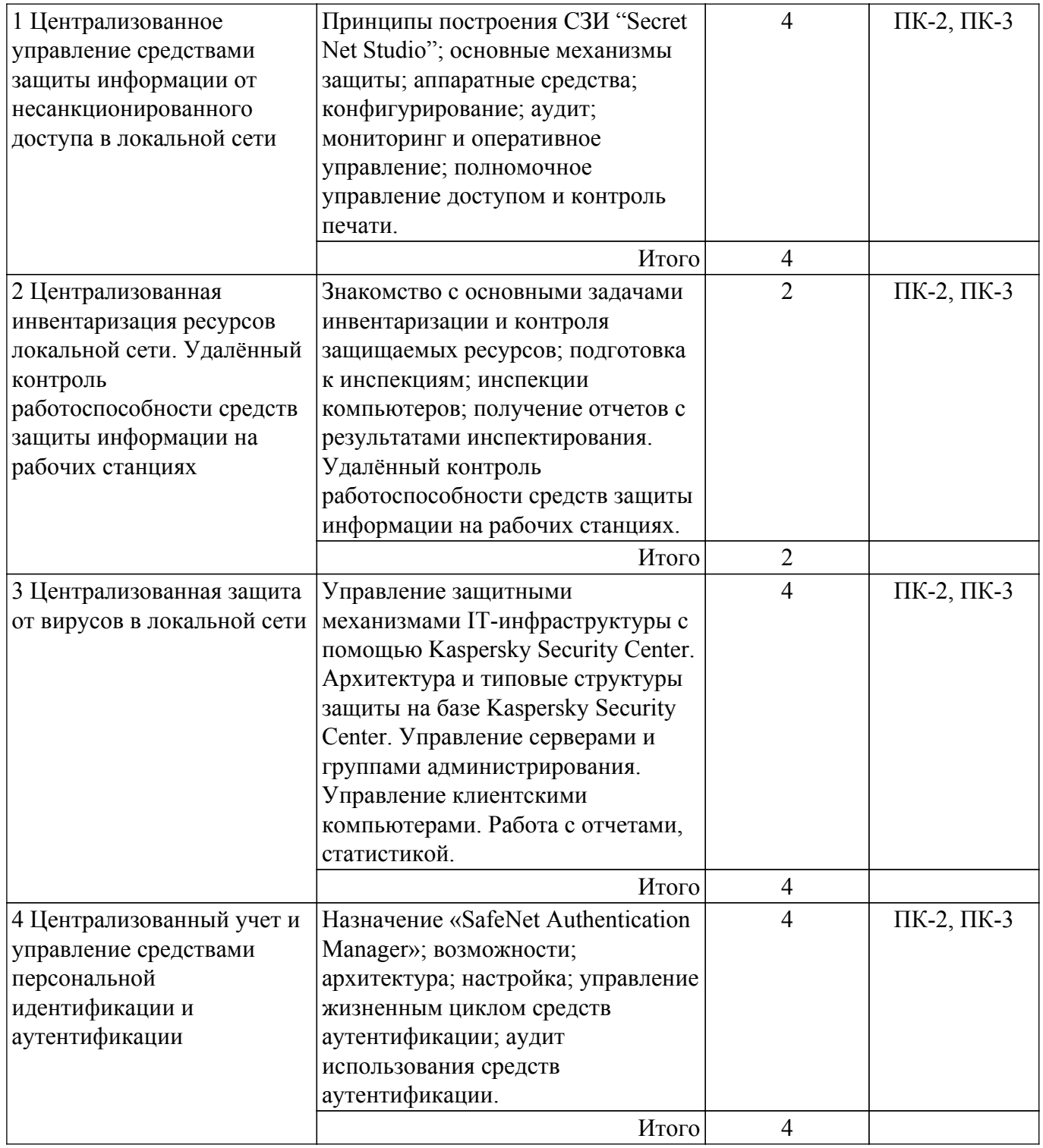

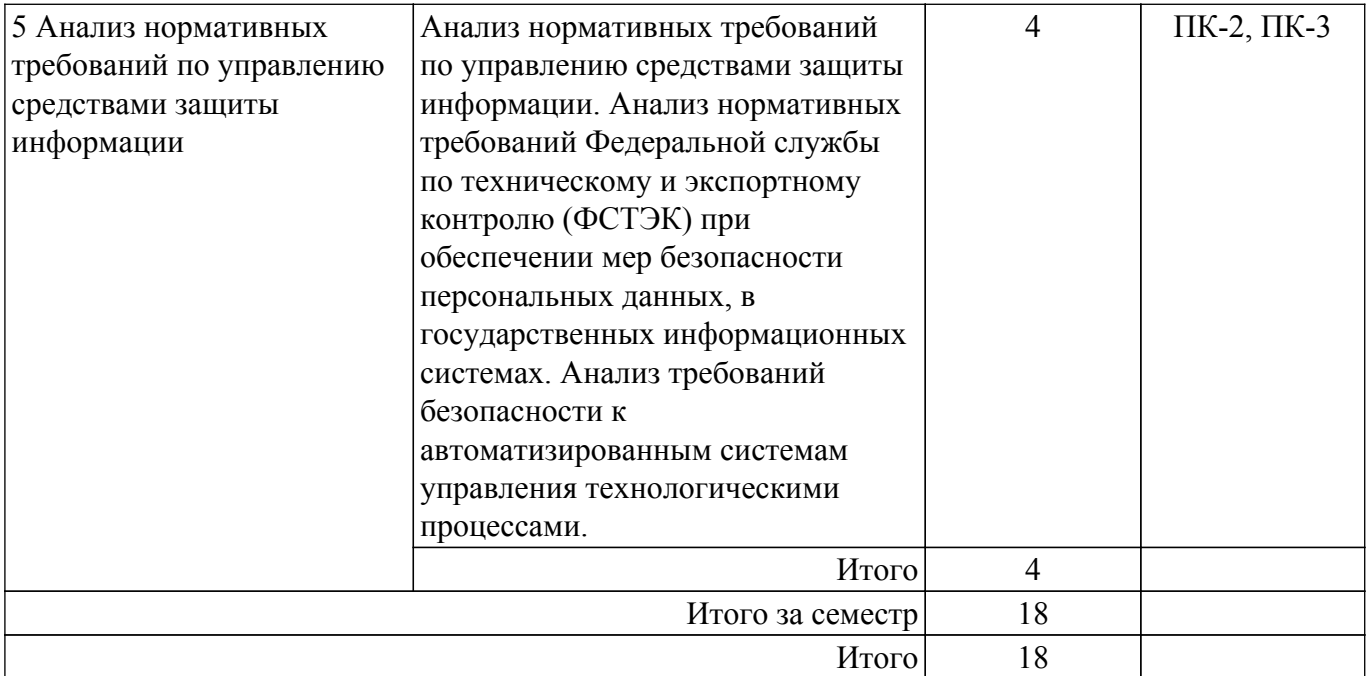

# **5.3. Практические занятия (семинары)**

Не предусмотрено учебным планом

# **5.4. Лабораторные занятия**

Наименование лабораторных работ приведено в таблице 5.4. Таблица 5.4 – Наименование лабораторных работ

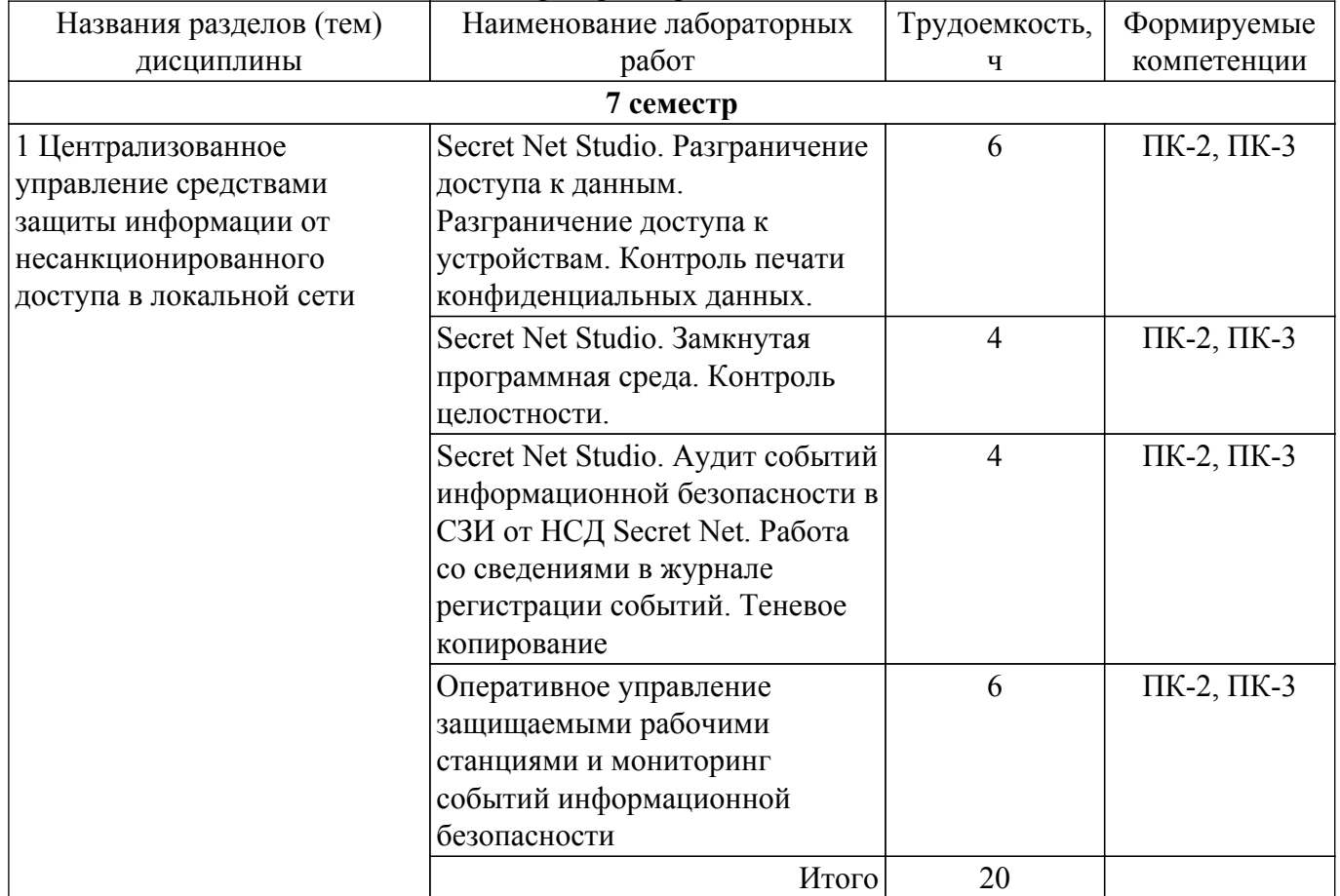

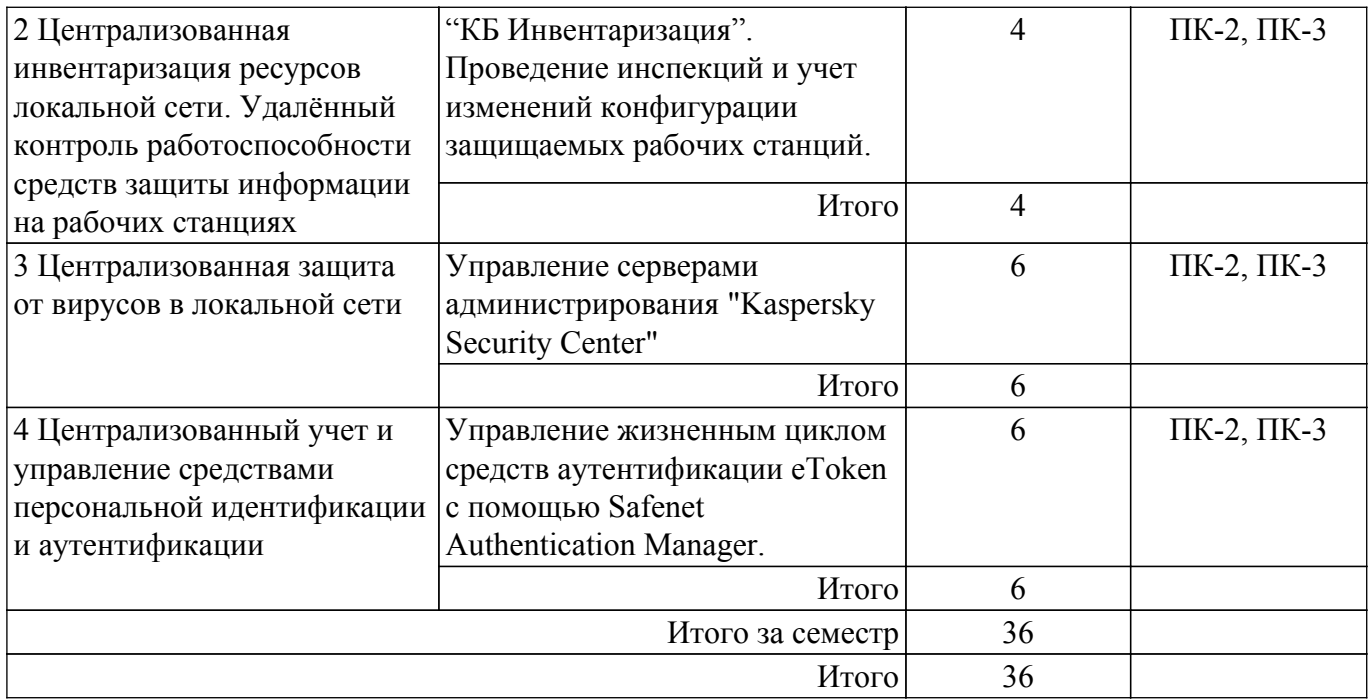

# **5.5. Курсовая работа**

Содержание, трудоемкость контактной аудиторной работы и формируемые компетенции в рамках выполнения курсовой работы представлены в таблице 5.5.

Таблица 5.5 – Содержание контактной аудиторной работы и ее трудоемкость

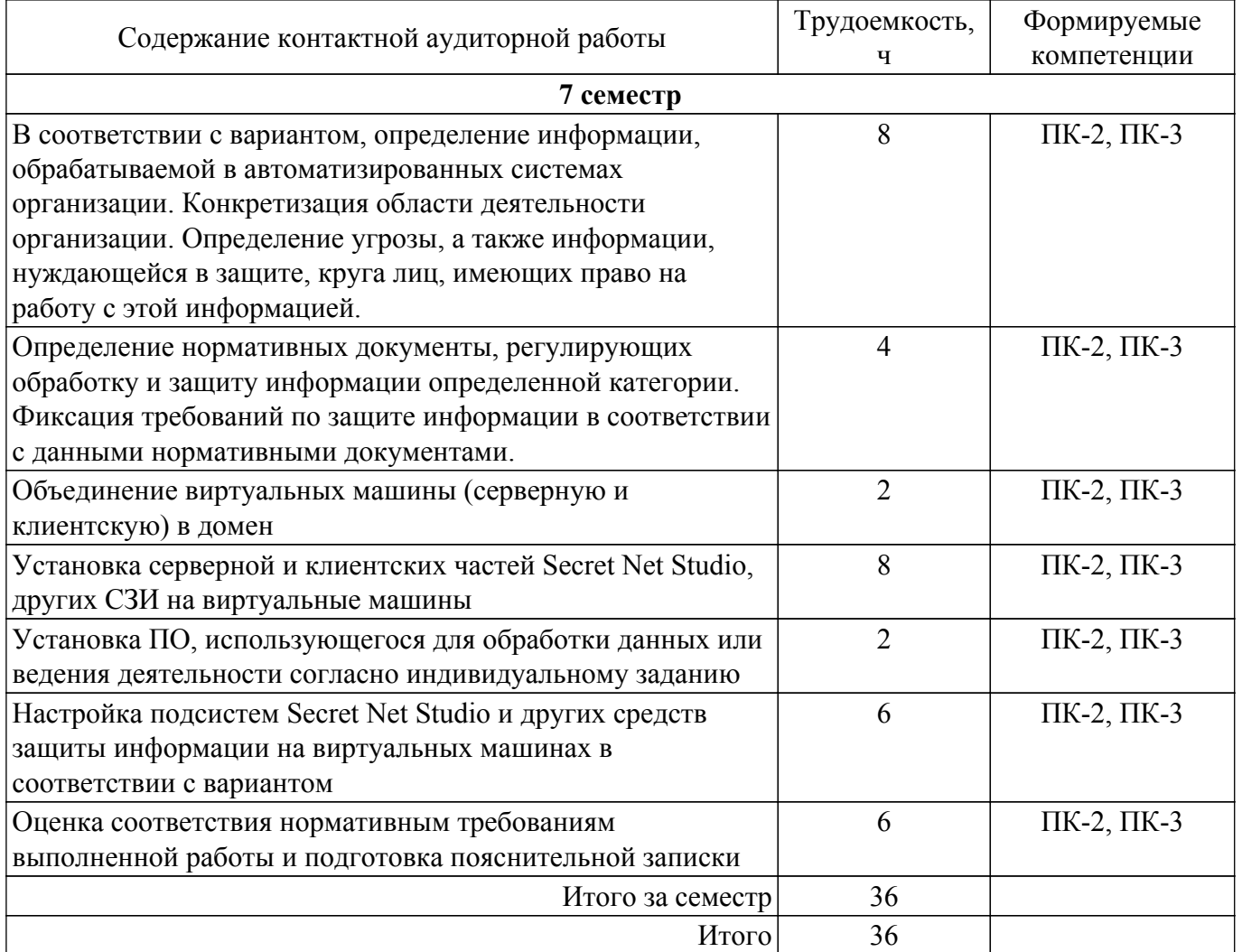

Примерная тематика курсовых работ:

Выполнение курсовой работы на тему "Администрирование и управление СЗИ от НСД

Secret Net". Совместно с руководителем возможен выбор другой темы курсовой работы, однако необходимым является условие применения в рамках курсовой работы средства защиты информации от несанкционированного доступа в локальной сети с применением выданных преподавателем виртуальных машин и выполнение требований задания по варианту.

Примерные варианты заданий на курсовую работу:

- 1. Дана информационная система обработки персональных данных, касающихся расовой и национальной принадлежности граждан, в объеме менее 100 тыс. субъектов без учета сотрудников. Для системы актуальны угрозы 3-го типа.
- 2. Дана государственная информационная система регионального уровня, обрабатывающая информацию, не составляющую государственную тайну, разглашение которой может привести к умеренным негативным последствиям в социальной или экономической области деятельности.
- 3. Удостоверяющий центр.
- 4. Банковская организация.
- 5. Дана автоматизированная система управления технологическими процессами (АСУ ТП). В случае нарушения целостности информации, обрабатываемой в данной системе, возможно возникновение чрезвычайной ситуации межрегионального характера.

# 5.6. Самостоятельная работа

Виды самостоятельной работы, трудоемкость и формируемые компетенции представлены в таблице 5.6.

Таблица 5.6. – Виды самостоятельной работы, трудоемкость и формируемые компетенции

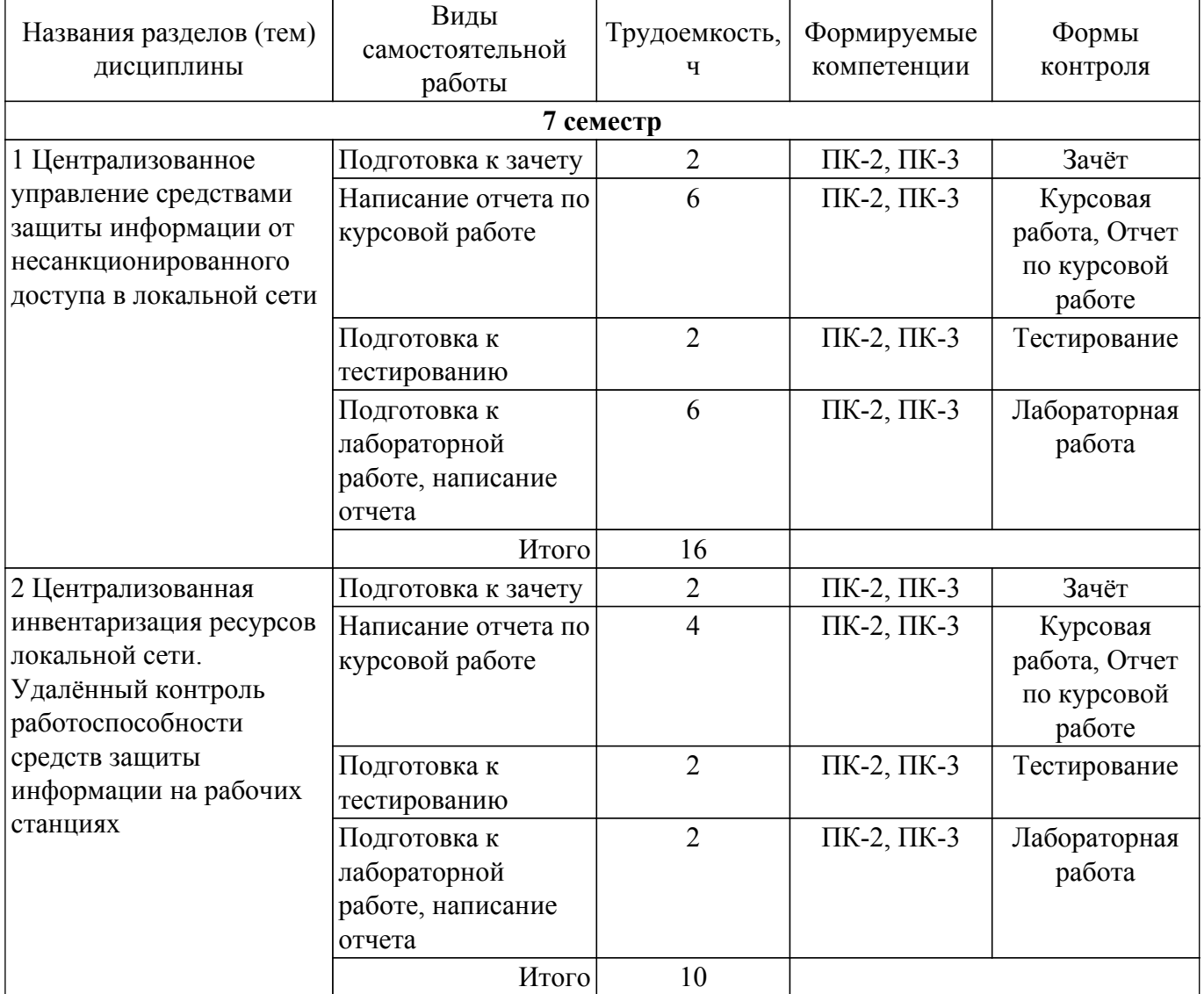

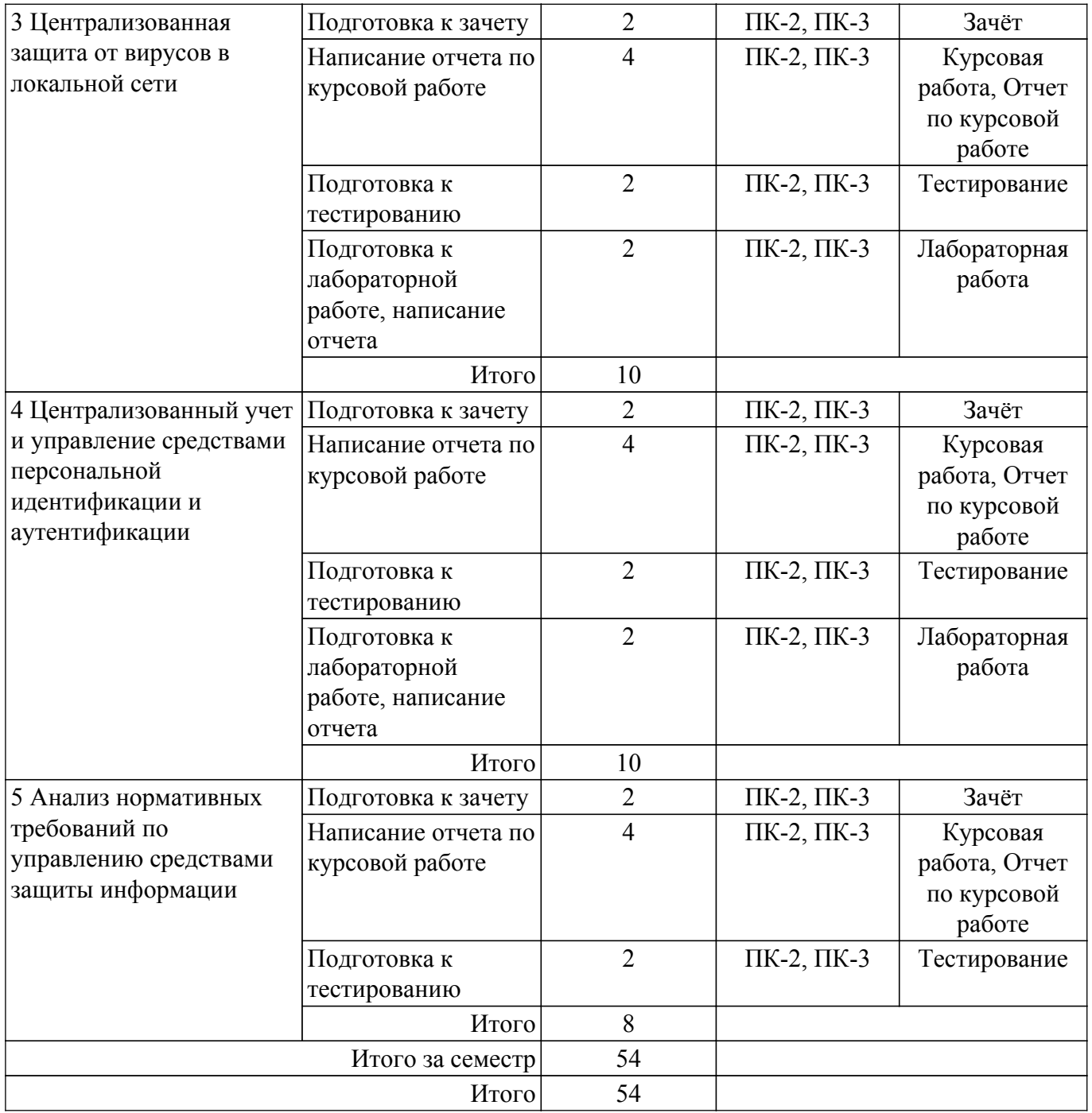

# **5.7. Соответствие компетенций, формируемых при изучении дисциплины, и видов учебной деятельности**

Соответствие компетенций, формируемых при изучении дисциплины, и видов учебной деятельности представлено в таблице 5.7.

Таблица 5.7 – Соответствие компетенций, формируемых при изучении дисциплины, и видов занятий

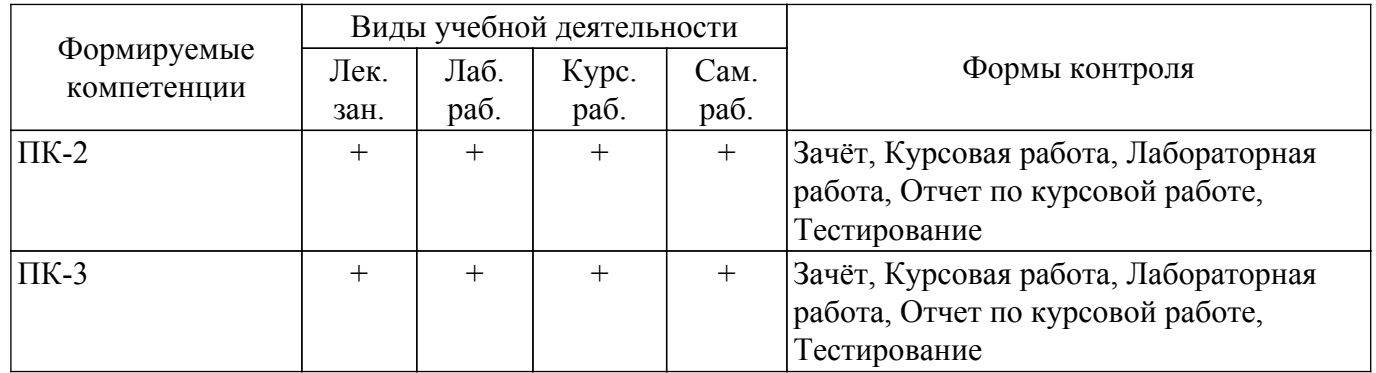

# **6. Рейтинговая система для оценки успеваемости обучающихся**

# **6.1. Балльные оценки для форм контроля**

Балльные оценки для форм контроля представлены в таблице 6.1. Таблица 6.1 – Балльные оценки

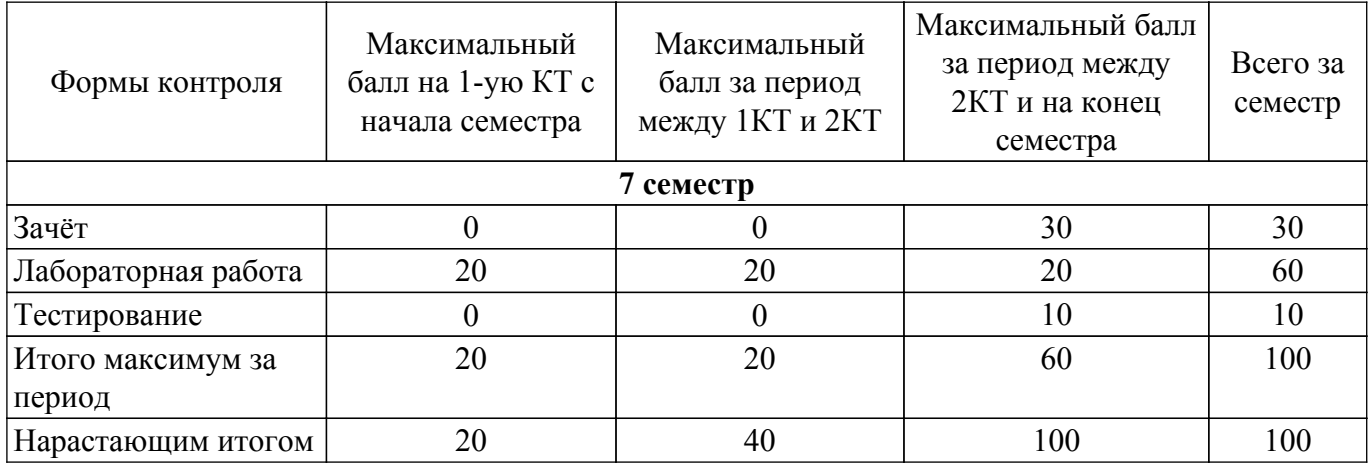

Балльные оценки для курсовой работы представлены в таблице 6.1.1.

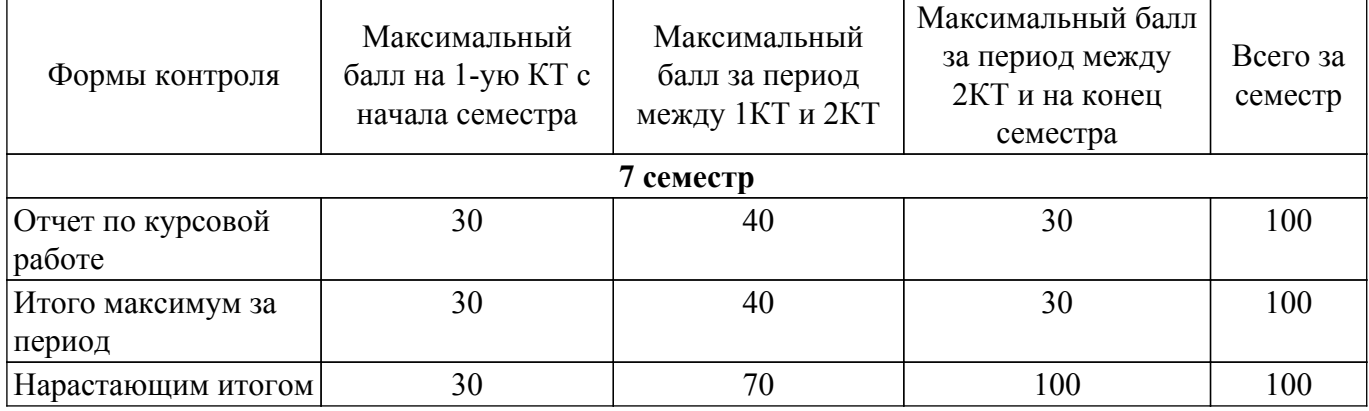

Таблица 6.1.1 – Балльные оценки для курсовой работы

# **6.2. Пересчет баллов в оценки за текущий контроль**

Пересчет баллов в оценки за текущий контроль представлен в таблице 6.2. Таблица 6.2 – Пересчет баллов в оценки за текущий контроль

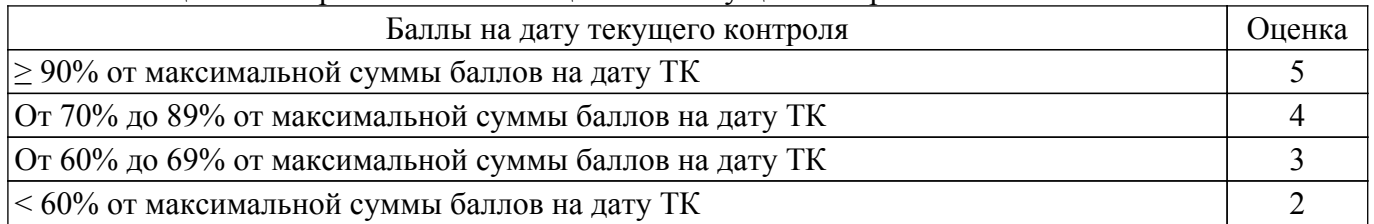

# **6.3. Пересчет суммы баллов в традиционную и международную оценку**

Пересчет суммы баллов в традиционную и международную оценку представлен в таблице 6.3.

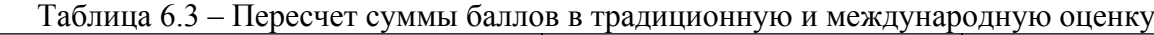

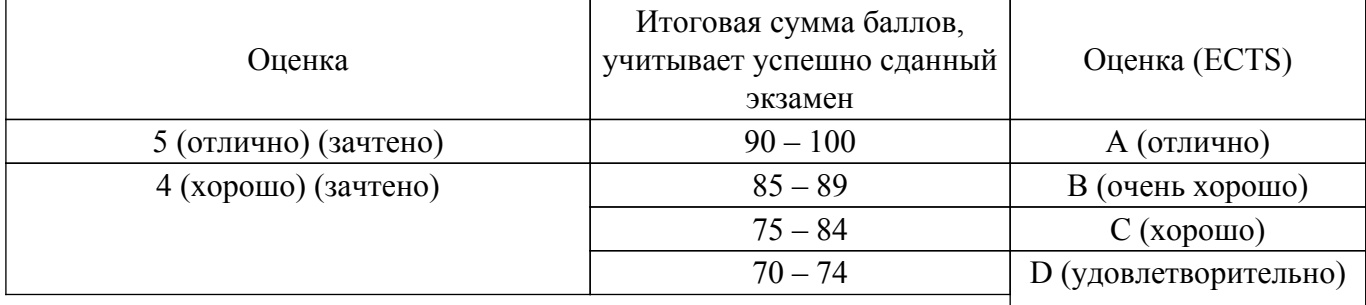

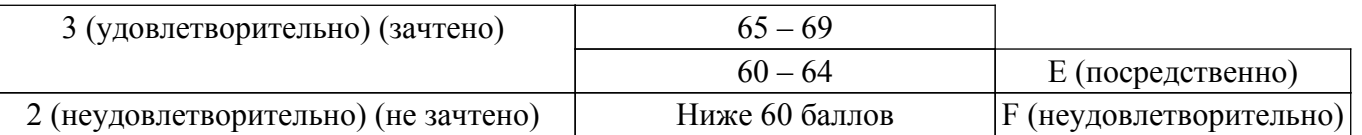

# **7. Учебно-методическое и информационное обеспечение дисциплины**

#### **7.1. Основная литература**

1. Маршаков, Д. В. Программно-аппаратные средства защиты информации : учебное пособие / Д. В. Маршаков, Д. В. Фатхи. — Ростов-на-Дону : Донской ГТУ, 2021. — 228 с. [Электронный ресурс]: — Режим доступа: <https://e.lanbook.com/book/237770>.

# **7.2. Дополнительная литература**

1. Фомин, Д. В. Информационная безопасность и защита информации: специализированные аттестованные программные и программно-аппаратные средства : методические указания / Д. В. Фомин. — Благовещенск : АмГУ, 2017. — 240 с. [Электронный ресурс]: — Режим доступа: <https://e.lanbook.com/book/156494>.

2. Ермакова, А. Ю. Методы и средства защиты компьютерной информации : учебное пособие / А. Ю. Ермакова. — Москва : РТУ МИРЭА, 2020. — 223 с. [Электронный ресурс]: — Режим доступа: <https://e.lanbook.com/book/163844>.

### **7.3. Учебно-методические пособия**

### **7.3.1. Обязательные учебно-методические пособия**

1. Лабораторный практикум по дисциплине "Управление средствами защиты информации" / Рахманенко И.А. - 2021. - 103 с. [Электронный ресурс]: — Режим доступа: [https://disk.fb.tusur.ru/information\\_security\\_management/laboratory\\_work.pdf.](https://disk.fb.tusur.ru/information_security_management/laboratory_work.pdf)

2. Методические указания по выполнения курсовой работы по дисциплине "Управление средствами защиты информации" для студентов специальностей 10.03.01, 10.05.02, 10.05.03 / Рахманенко И.А. - 2019. - 7 с. [Электронный ресурс]: — Режим доступа: [https://disk.fb.tusur.ru/information\\_security\\_management/course\\_work.pdf.](https://disk.fb.tusur.ru/information_security_management/course_work.pdf)

3. Методические указания к самостоятельной и индивидуальной работе по дисциплине "Управление средствами защиты информации" / Рахманенко И.А. - 2021. - 6 с. [Электронный ресурс]: — Режим доступа: [https://disk.fb.tusur.ru/information\\_security\\_management/independent\\_work.pdf.](https://disk.fb.tusur.ru/information_security_management/independent_work.pdf)

#### **7.3.2. Учебно-методические пособия для лиц с ограниченными возможностями здоровья и инвалидов**

Учебно-методические материалы для самостоятельной и аудиторной работы обучающихся из числа лиц с ограниченными возможностями здоровья и инвалидов предоставляются в формах, адаптированных к ограничениям их здоровья и восприятия информации.

# **Для лиц с нарушениями зрения:**

– в форме электронного документа;

– в печатной форме увеличенным шрифтом.

# **Для лиц с нарушениями слуха:**

– в форме электронного документа;

– в печатной форме.

#### **Для лиц с нарушениями опорно-двигательного аппарата:**

– в форме электронного документа;

– в печатной форме.

#### **7.4. Современные профессиональные базы данных и информационные справочные системы**

1. При изучении дисциплины рекомендуется обращаться к современным базам данных, информационно-справочным и поисковым системам, к которым у ТУСУРа открыт доступ: <https://lib.tusur.ru/ru/resursy/bazy-dannyh>.

2. Государственный реестр сертифицированных средств защиты информации: <https://reestr.fstec.ru/reg3>.

### **8. Материально-техническое и программное обеспечение дисциплины**

#### **8.1. Материально-техническое и программное обеспечение для лекционных занятий**

Для проведения занятий лекционного типа, групповых и индивидуальных консультаций, текущего контроля и промежуточной аттестации используется учебная аудитория с достаточным количеством посадочных мест для учебной группы, оборудованная доской и стандартной учебной мебелью. Имеются мультимедийное оборудование и учебно-наглядные пособия, обеспечивающие тематические иллюстрации по лекционным разделам дисциплины.

#### **8.2. Материально-техническое и программное обеспечение для лабораторных работ**

Лаборатория программно-аппаратных средств обеспечения информационной безопасности: учебная аудитория для проведения занятий практического типа, учебная аудитория для проведения занятий лабораторного типа; 634045, Томская область, г. Томск, ул. Красноармейская, д. 146, 405 ауд.

Описание имеющегося оборудования:

- Интерактивная доска IQBoard DVT TN100;
- Проектор Optoma EH400;
- Веб-камера Logitech C920s;
- Усилитель Roxton AA-60M;
- Потолочный громкоговоритель Roxton PA-20T;
- Аппаратные средства аутентификации пользователя "eToken Pro";

- Программно-аппаратный комплекс защиты информации: ПАК ViPNet Coordinator HW100 С 4.х, ПАК ViPNet Coordinator HW1000 4.х;

- Устройства чтения смарт-карт и радиометок: адаптер компьютерный для считывания и передачи в ПК серийных номеров бесконтактных идентификаторов IronLogic Z-2 USB;

- Магнитно-маркерная доска;
- Комплект специализированной учебной мебели;
- Рабочее место преподавателя.
- Программное обеспечение:
- Kaspersky endpoint security;
- Microsoft Windows 10;
- VirtualBox;

- Аппаратно-программные средства управления доступом к данным, шифрования: DallasLock;

Аудитория моделирования, проектирования и эксплуатации информационных и аналитических систем: учебная аудитория для проведения занятий практического типа, учебная аудитория для проведения занятий лабораторного типа; 634045, Томская область, г. Томск, ул. Красноармейская, д. 146, 407 ауд.

Описание имеющегося оборудования:

- Интерактивная доска TraceBoard TS-408L;
- Проектор ViewSonic PJD5154 DLP;
- Комплект специализированной учебной мебели;
- Рабочее место преподавателя.

Программное обеспечение:

- Kaspersky endpoint security;
- KasperskySecurityCenter;
- Microsoft Windows 10;
- VirtualBox;

Аудитория моделирования, проектирования и эксплуатации информационных и аналитических систем: учебная аудитория для проведения занятий практического типа, учебная аудитория для проведения занятий лабораторного типа; 634045, Томская область, г. Томск, ул. Красноармейская, д. 146, 407 ауд.

Описание имеющегося оборудования:

- Интерактивная доска TraceBoard TS-408L;
- Проектор ViewSonic PJD5154 DLP;
- Комплект специализированной учебной мебели;
- Рабочее место преподавателя.
- Программное обеспечение:
- Kaspersky endpoint security;
- KasperskySecurityCenter;
- Microsoft Windows 10;
- VirtualBox;

# **8.3. Материально-техническое и программное обеспечение для курсовой работы**

Лаборатория программно-аппаратных средств обеспечения информационной безопасности: учебная аудитория для проведения занятий практического типа, учебная аудитория для проведения занятий лабораторного типа; 634045, Томская область, г. Томск, ул. Красноармейская, д. 146, 405 ауд.

Описание имеющегося оборудования:

- Интерактивная доска IQBoard DVT TN100;

- Проектор Optoma EH400;
- Веб-камера Logitech C920s;
- Усилитель Roxton AA-60M;
- Потолочный громкоговоритель Roxton PA-20T;
- Аппаратные средства аутентификации пользователя "eToken Pro";
- Программно-аппаратный комплекс защиты информации: ПАК ViPNet Coordinator HW100

С 4.х, ПАК ViPNet Coordinator HW1000 4.х;

- Устройства чтения смарт-карт и радиометок: адаптер компьютерный для считывания и передачи в ПК серийных номеров бесконтактных идентификаторов IronLogic Z-2 USB;

- Магнитно-маркерная доска;
- Комплект специализированной учебной мебели;
- Рабочее место преподавателя.
- Программное обеспечение:
- Kaspersky endpoint security;
- Microsoft Windows 10;
- VirtualBox;

### **8.4. Материально-техническое и программное обеспечение для самостоятельной работы**

Для самостоятельной работы используются учебные аудитории (компьютерные классы), расположенные по адресам:

- 634050, Томская область, г. Томск, Ленина проспект, д. 40, 233 ауд.;

- 634045, Томская область, г. Томск, ул. Красноармейская, д. 146, 209 ауд.;

- 634034, Томская область, г. Томск, Вершинина улица, д. 47, 126 ауд.;

- 634034, Томская область, г. Томск, Вершинина улица, д. 74, 207 ауд.

Описание имеющегося оборудования:

- учебная мебель;

- компьютеры;

- компьютеры подключены к сети «Интернет» и обеспечивают доступ в электронную информационно-образовательную среду ТУСУРа.

Перечень программного обеспечения:

- Microsoft Windows;
- OpenOffice;
- Kaspersky Endpoint Security 10 для Windows;

- 7-Zip;

- Google Chrome.

# **8.5. Материально-техническое обеспечение дисциплины для лиц с ограниченными**

#### **возможностями здоровья и инвалидов**

Освоение дисциплины лицами с ограниченными возможностями здоровья и инвалидами осуществляется с использованием средств обучения общего и специального назначения.

При занятиях с обучающимися с **нарушениями слуха** предусмотрено использование звукоусиливающей аппаратуры, мультимедийных средств и других технических средств приема/передачи учебной информации в доступных формах, мобильной системы преподавания для обучающихся с инвалидностью, портативной индукционной системы. Учебная аудитория, в которой занимаются обучающиеся с нарушением слуха, оборудована компьютерной техникой, аудиотехникой, видеотехникой, электронной доской, мультимедийной системой.

При занятиях с обучающимися с **нарушениями зрения** предусмотрено использование в лекционных и учебных аудиториях возможности просмотра удаленных объектов (например, текста на доске или слайда на экране) при помощи видеоувеличителей для комфортного просмотра.

При занятиях с обучающимися с **нарушениями опорно-двигательного аппарата** используются альтернативные устройства ввода информации и другие технические средства приема/передачи учебной информации в доступных формах, мобильной системы обучения для людей с инвалидностью.

### **9. Оценочные материалы и методические рекомендации по организации изучения дисциплины**

#### **9.1. Содержание оценочных материалов для текущего контроля и промежуточной аттестации**

Для оценки степени сформированности и уровня освоения закрепленных за дисциплиной компетенций используются оценочные материалы, представленные в таблице 9.1.

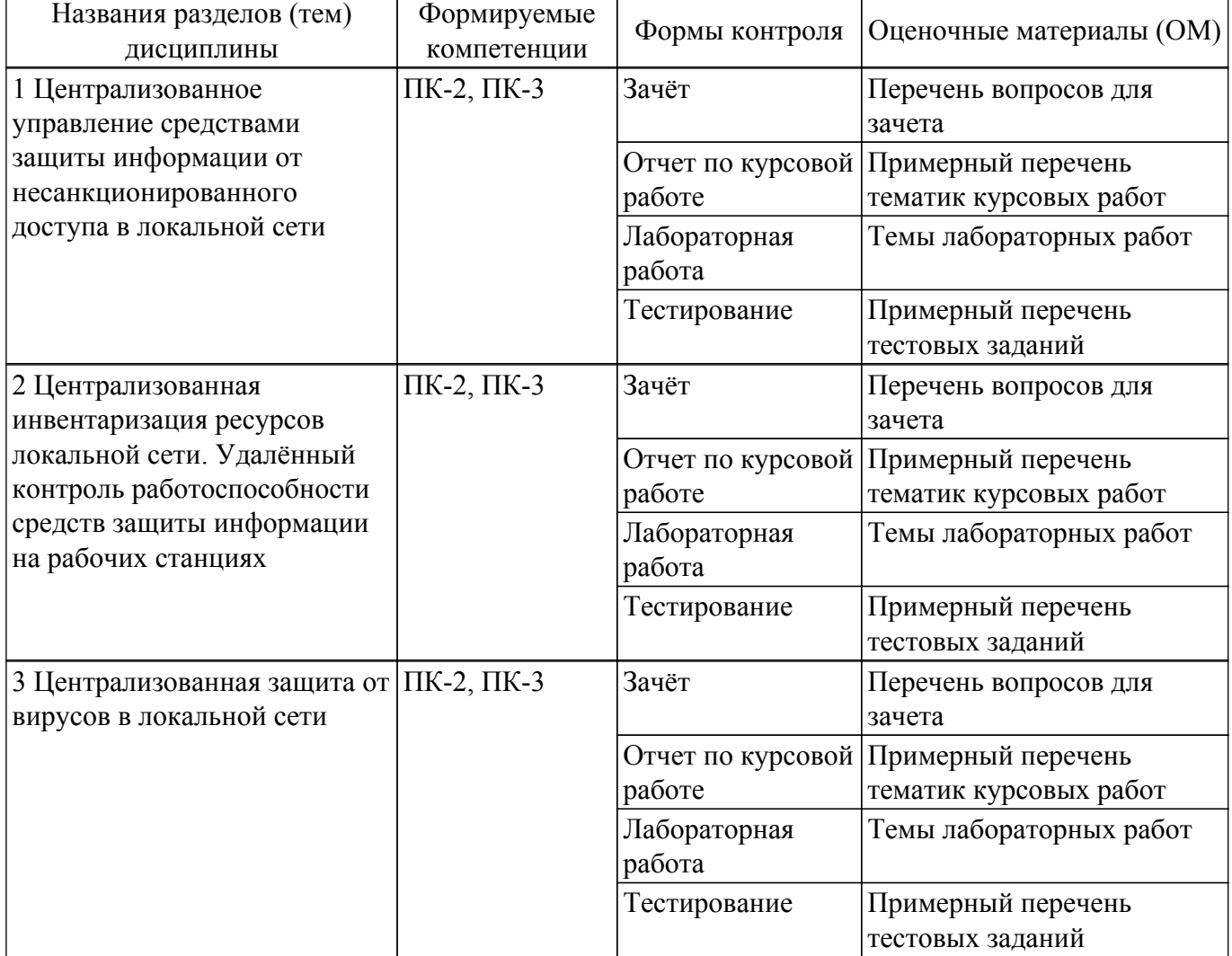

Таблица 9.1 – Формы контроля и оценочные материалы

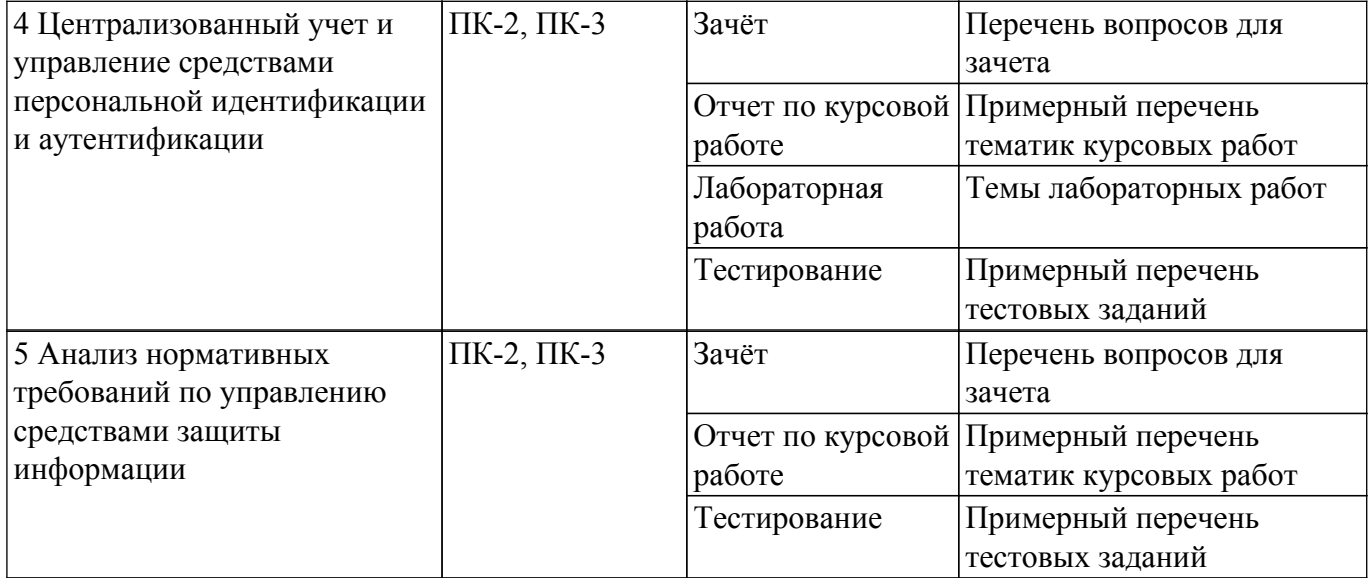

Шкала оценки сформированности отдельных планируемых результатов обучения по дисциплине приведена в таблице 9.2.

Таблица 9.2 – Шкала оценки сформированности планируемых результатов обучения по дисциплине

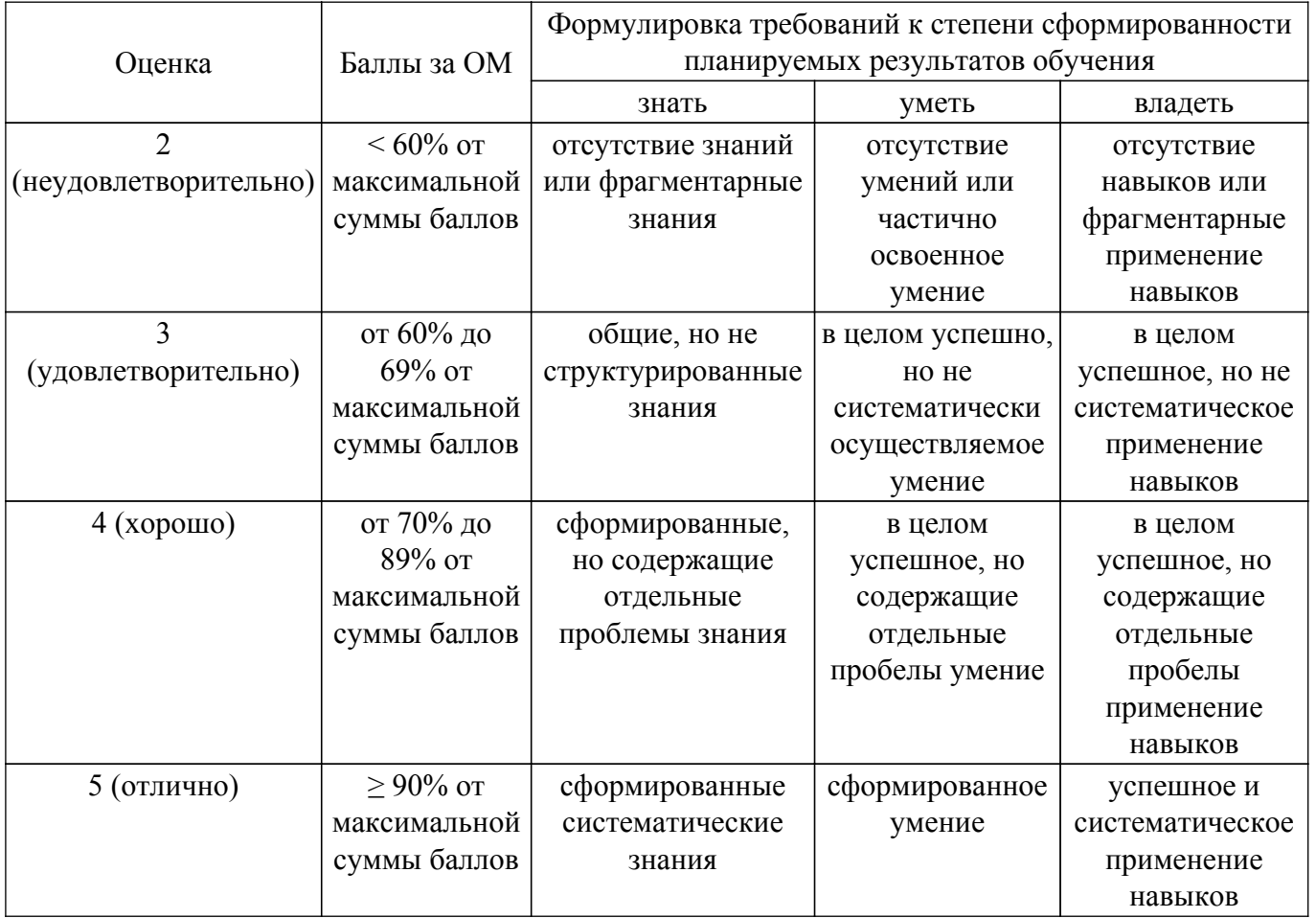

Шкала комплексной оценки сформированности компетенций приведена в таблице 9.3. Таблица 9.3 – Шкала комплексной оценки сформированности компетенций

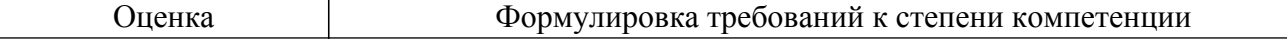

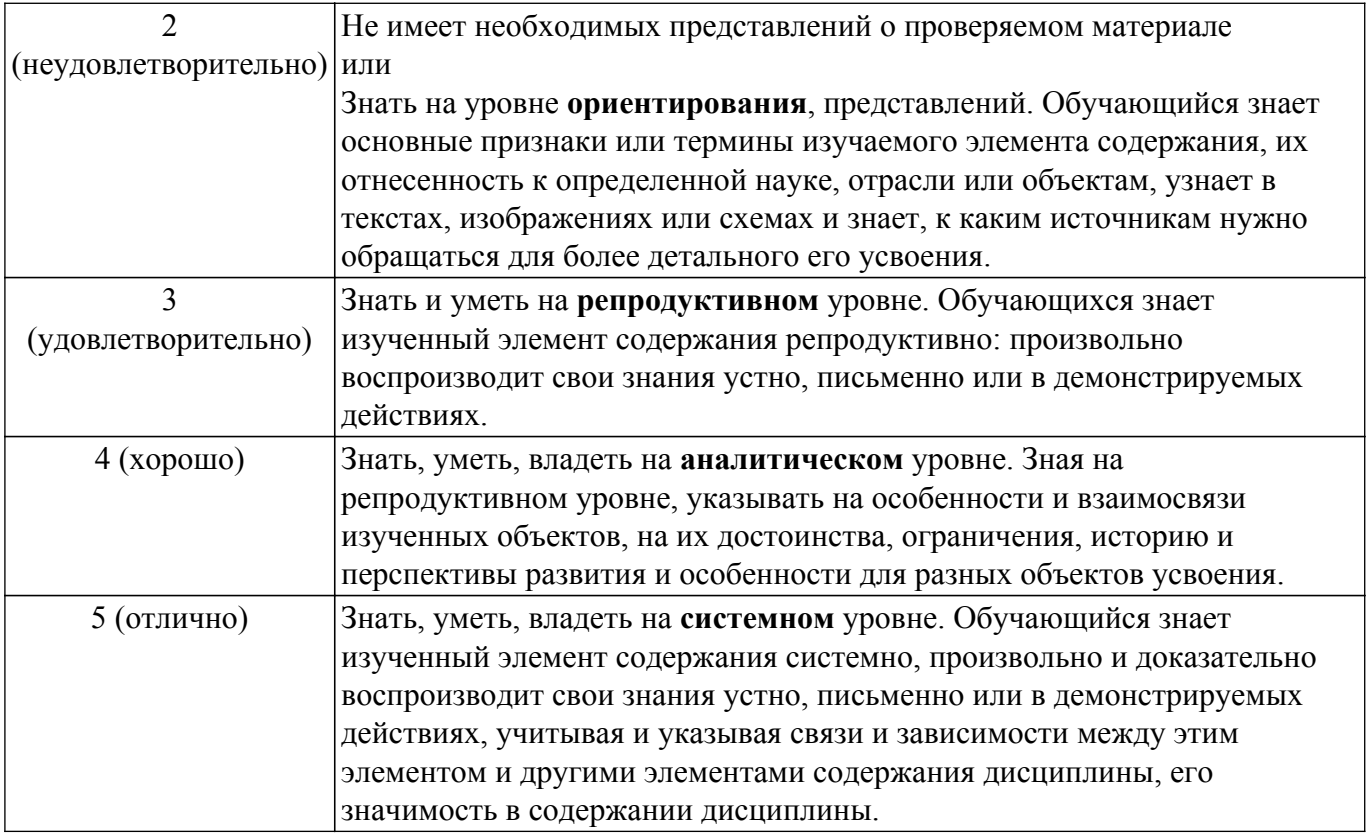

# 9.1.1. Примерный перечень тестовых заданий

- 1. Какой из методов контроля целостности файлов отсутствует в СЗИ от НСД Secret Net Studio?
	- $a)$ Контроль содержимого
	- Контроль атрибутов  $b)$
	- Контроль санкционированных изменений  $\mathbf{c}$ )
	- Контроль существования  $\mathbf{d}$
- 2. Для чего предназначена программа оперативного управления Secret Net Studio?
	- Для защиты конфиденциальной информации a)
	- Для идентификации и аутентификации пользователей до загрузки ОС  $b)$
	- Для централизованного управления защищаемыми компьютерами  $\mathbf{c}$ )
	- Для контроля вывода конфиденциальной информации  $\mathbf{d}$
- 3. Какие типовые задачи администратора безопасности Secret Net Studio HE относятся к настройке параметров системы защиты?
	- Редактирование структуры оперативного управления a)
	- Настройка параметров сбора локальных журналов  $b)$
	- Контролирование состояния защищенности системы  $\mathbf{c}$ )
	- $d)$ Настройка параметров сетевых соединений
- 4. Какие типовые задачи администратора безопасности Secret Net Studio HE относятся к мониторингу и управлению системой защиты?
	- Контролирование и оповещение о произошедших событиях несанкционированного a) доступа
	- Контролирование текущего состояния защищаемых компьютеров  $b)$
	- Настройка почтовой рассылки уведомлений о тревогах  $\mathbf{c}$ )
	- Выполнение действий с защищаемыми компьютерами при возникновении угроз для  $\mathbf{d}$ безопасности системы
- 5. Для чего необходимо квитирование тревог в системе Secret Net Studio?
	- Для устранения последствий тревоги a)
	- Для предотвращения тревог в будущем  $b)$
	- Для фиксации реакции администратора безопасности на тревогу  $\mathbf{c}$ )
	- Для удаления тревоги из журналов аудита  $\mathbf{d}$
- 6. Какой из механизмов удаленного управления защищаемым компьютером не реализован в

Kaspersky Security Center?

- a) Удаленная установка приложений
- $b)$ Удаленная перезагрузка защищаемого компьютера
- Удаленный контроль целостности информации ограниченного доступа  $c)$
- Удаленное управление настройками антивируса  $\mathbf{d}$
- 7. Какие возможности управления аппаратными идентификаторами eToken HE предоставляет Safenet Authentication Manager?
	- $a)$ Обновление содержимого eToken
	- $b)$ Обслуживание запросов на разблокировку eToken
	- Извлечение ключей шифрования из памяти eToken  $\mathbf{c}$ )
	- Самостоятельная регистрация eToken пользователем на отдельном WEB-сайте  $\mathbf{d}$
- 8. Какой из вариантов ответа НЕ относится к возможностям централизованного аудита событий, связанных с информационной безопасностью в локальной сети организации с помощью программы оперативного управления Secret Net Studio?
	- Контролирование состояния защищенности системы a)

 $b)$ Определение обстоятельств, которые привели к изменению состояния защищенности системы или к НСД

- Настройка конфигурационных параметров серверов безопасности и агентов  $\mathbf{c}$ )
- Выявление причин произошедших изменений состояния защищенности системы  $\mathbf{d}$
- 9. Какой из вариантов ответов НЕ используется для оперативного извещения администратора безопасности о тревогах в программе оперативного управления Secret Net Studio?
	- Визуальное отображение тревоги на диаграмме управления  $a)$
	- Письмо на электронную почту администратору безопасности  $b)$
	- $\mathbf{c}$ ) Уведомление на телефон администратора безопасности по SMS
	- $\mathbf{d}$ Звуковое уведомление в программе оперативного управления при возникновении тревоги
- 10. Каким мерам защиты информации в государственных информационных системах позволяет удовлетворить механизм замкнутой программной среды Secret Net Studio?

Выявление, анализ уязвимостей информационной системы и оперативное a) устранение вновь выявленных уязвимостей

Блокирование сеанса доступа в информационную систему после установленного  $b)$ времени бездействия (неактивности) пользователя или по его запросу

Управление запуском (обращениями) компонентов программного обеспечения, в  $c)$ том числе определение запускаемых компонентов, настройка параметров запуска компонентов, контроль за запуском компонентов программного обеспечения

Защита архивных файлов, параметров настройки средств защиты информации и  $\mathbf{d}$ программного обеспечения и иных данных, не подлежащих изменению в процессе обработки информации

- 11. Какую подсистему в системе Secret Net Studio следует использовать для реализации меры защиты информации в государственных информационных системах «Контроль использования интерфейсов ввода (вывода) информации на машинные носители информации»?
	- a) Модуль входа
	- Подсистема контроля целостности  $b)$
	- Подсистема разграничения доступа к устройствам  $\mathbf{c}$ )
	- Замкнутая программная среда  $\mathbf{d}$
- 12. Какую из мер защиты информации в государственных информационных системах не позволяет реализовать СЗИ от НСД Secret Net Studio?

 $a)$ Реализация необходимых методов (дискреционный, мандатный, ролевой или иной метол), типов (чтение, запись, выполнение или иной тип) и правил разграничения лоступа

 $b)$ Управление запуском (обращениями) компонентов программного обеспечения, в том числе определение запускаемых компонентов, настройка параметров запуска компонентов, контроль за запуском компонентов программного обеспечения

Защита информации, обрабатываемой техническими средствами, от ее утечки по  $\mathbf{c}$ ) техническим каналам

Управление доступом к машинным носителям информации  $\mathbf{d}$ 

- 13. Какую подсистему в системе Secret Net Studio следует использовать для реализации меры защиты информации в государственных информационных системах «Мониторинг (просмотр, анализ) результатов регистрации событий безопасности и реагирование на них»?
	- a) Подсистема контроля целостности
	- b) Подсистема разграничения доступа к устройствам
	- c) Подсистема оперативного управления
	- d) Замкнутая программная среда
- 14. Какое из программных средств позволяет реализовать следующую меру защиты информации в государственных информационных системах: «Управление идентификаторами, в том числе создание, присвоение, уничтожение идентификаторов»?
	- a) Код Безопасности: Инвентаризация
	- b) Secret Net Studio
	- c) SafeNet Authentication Manager
	- d) Kaspersky Security Center
- 15. Для чего предназначен механизм контроля подключения и изменения устройств в СЗИ от НСД Secret Net Studio?
	- a) Для слежения за неизменностью содержимого ресурсов компьютера
	- b) Для ограничения использования ПО на компьютере
	- c) Для обнаружения и реагирования на изменения аппаратной конфигурации компьютера
	- d) Для централизованного управления защищаемыми компьютерами
- 16. Для чего предназначен механизм контроля целостности (КЦ) в СЗИ от НСД Secret Net Studio?
	- a) Для ограничения использования ПО на компьютере
	- b) Для обнаружения и реагирования на изменения аппаратной конфигурации компьютера
	- c) Для централизованного управления защищаемыми компьютерами
	- d) Для слежения за неизменностью содержимого ресурсов компьютера
- 17. Для чего предназначен механизм замкнутой программной среды в СЗИ от НСД Secret Net Studio?
	- a) Для обнаружения и реагирования на изменения аппаратной конфигурации компьютера
	- b) Для централизованного управления защищаемыми компьютерами
	- c) Для слежения за неизменностью содержимого ресурсов компьютера
	- d) Для ограничения использования ПО на компьютере
- 18. Какие режимы для замкнутой программной среды существуют в СЗИ от НСД Secret Net Studio?
	- a) Конфиденциальный и секретный
	- b) Эталонный и полномочный
	- c) Мягкий и жесткий
	- d) Дискреционный и мандатный
- 19. Какая из защитных функций НЕ относится к Kaspersky Security Center?
	- a) Удаленное управление антивирусными средствами защиты
	- b) Учет установленного программного обеспечения и поиск в них уязвимостей
	- c) Разграничение доступа пользователей к информации ограниченного доступа
	- d) Аудит событий информационной безопасности, происходящих на защищаемых компьютерах в сети организации
- 20. Какой из перечисленных защитных механизмов Secret Net Studio НЕ используется для обеспечения защиты информации ограниченного доступа?
	- a) Контроль целостности
	- b) Разграничение доступа к устройствам
	- c) Идентификация и аутентификация пользователей
	- d) Полномочное разграничение доступа
- 21. Согласно приказу ФСТЭК России от 11 февраля 2013 г. N 17 об утверждении требований о защите информации, не составляющей государственную тайну, содержащейся в государственных информационных системах, какое из действий НЕ относится к

выявлению инцидентов информационной безопасности и реагированию на них? a) Определение лиц, ответственных за выявление инцидентов

b) Анализ инцидентов, в том числе определение источников и причин возникновения инцидентов, а также оценка их последствий

c) Определение лиц, которым разрешены действия по внесению изменений в базовую конфигурацию информационной системы и ее системы защиты информации

d) Планирование и принятие мер по предотвращению повторного возникновения инцидентов

22. Согласно приказу ФСТЭК России от 11 февраля 2013 г. N 17 об утверждении требований о защите информации, не составляющей государственную тайну, содержащейся в государственных информационных системах, какое из действий относится к контролю (мониторингу) за обеспечением уровня защищенности информации, содержащейся в информационной системе?

a) Анализ инцидентов, в том числе определение источников и причин возникновения инцидентов, а также оценка их последствий

b) Определение параметров настройки программного обеспечения, включая программное обеспечение средств защиты информации, состава и конфигурации технических средств и программного обеспечения до внесения изменений в базовую конфигурацию информационной системы и ее системы защиты информации

c) Анализ и оценка функционирования системы защиты информации информационной системы, включая выявление, анализ и устранение недостатков в функционировании системы защиты информации информационной системы

d) Управление средствами защиты информации в информационной системе, в том числе параметрами настройки программного обеспечения

23. Согласно приказу ФСТЭК России от 11 февраля 2013 г. N 17 об утверждении требований о защите информации, не составляющей государственную тайну, содержащейся в государственных информационных системах, какое высказывание относится к мерам по ограничению программной среды?

a) Должны обеспечивать управление правами и привилегиями субъектов доступа, разграничение доступа субъектов доступа к объектам доступа на основе совокупности установленных в информационной системе правил разграничения доступа, а также обеспечивать контроль соблюдения этих правил

b) Должны обеспечивать сбор, запись, хранение и защиту информации о событиях безопасности в информационной системе, а также возможность просмотра и анализа информации о таких событиях и реагирование на них

c) Должны обеспечивать установку и (или) запуск только разрешенного к использованию в информационной системе программного обеспечения или исключать возможность установки и (или) запуска запрещенного к использованию в информационной системе программного обеспечения

d) Должны обеспечивать обнаружение в информационной системе компьютерных программ либо иной компьютерной информации, предназначенной для несанкционированного уничтожения, блокирования, модификации, копирования компьютерной информации или нейтрализации средств защиты информации, а также реагирование на обнаружение этих программ и информации

24. Для чего предназначено теневое копирование в СЗИ от НСД Secret Net Studio?

a) Для накопления информации о событиях, регистрируемых на компьютере средствами системы защиты

b) Для контроля и оповещения о произошедших событиях несанкционированного доступа

c) Для перемещения дубликатов (копий) данных, выводимых на отчуждаемые носители информации

- d) Неправильный ответ
- 25. Для каких устройств НЕ осуществляется теневое копирование в СЗИ от НСД Secret Net Studio?
	- a) Принтеры
	- b) USB-носители
	- c) Сетевые карты
- d) CD-приводы
- 26. Какое аппаратное средство защиты НЕ применяется совместно с СЗИ от НСД Secret Net Studio?
	- a) Аппаратные идентификаторы «eToken»
	- b) Программно-аппаратный комплекс «Соболь»
	- c) Программно-аппаратный комплекс «Аккорд»
	- d) Плата «Secret Net Card»
- 27. С какой целью может использоваться Safenet Authentication Manager в государственных информационных системах?

a) Централизованное решение основных задач по управлению и обслуживанию системы защиты сети организации

b) Защита конфиденциальной информации, в том числе персональных данных, а также сведений составляющих государственную и коммерческую тайну

c) Управление жизненным циклом аппаратных аутентификаторов

d) Сбор, обработка и систематизация информации о программном и аппаратном обеспечении, установленном на компьютерах и серверах в локальной вычислительной сети

28. С какой целью может использоваться Kaspersky Security Center в государственных информационных системах?

a) Защита конфиденциальной информации, в том числе персональных данных, а также сведений составляющих государственную и коммерческую тайну

b) Управление жизненным циклом аппаратных аутентификаторов

c) Сбор, обработка и систематизация информации о программном и аппаратном обеспечении, установленном на компьютерах и серверах в локальной вычислительной сети

d) Централизованное решение основных задач по управлению и обслуживанию системы защиты сети организации

- 29. Какое из программных средств позволяет реализовать следующую меру защиты информации в государственных информационных системах: «Уничтожение (стирание) информации на машинных носителях при их передаче между пользователями, в сторонние организации для ремонта или утилизации, а также контроль уничтожения (стирания)»?
	- a) Код Безопасности: Инвентаризация
	- b) SafeNet Authentication Manager
	- c) Secret Net Studio
	- d) Kaspersky Security Center

### **9.1.2. Перечень вопросов для зачета**

- 1. Для чего предназначен механизм контроля подключения и изменения устройств?
- 2. Для каких устройств реализован механизм контроля подключения и изменения?
- 3. Для чего предназначен механизм контроля целостности (КЦ)?
- 4. Для чего предназначен механизм замкнутой программной среды?
- 5. Перечислите и поясните методы контроля целостности.
- 6. Какие есть режимы для замкнутой программной среды? В чем заключаются их отличия?
- 7. Для чего нужен журнал событий?
- 8. Какой формат данных используется в журнале Secret Net?
- 9. Приведите и поясните несколько категорий регистрации событий.
- 10. Кто может работать с журналом?
- 11. Для чего нужно теневое копирование?
- 12. Для каких устройств может осуществляться теневое копирование?
- 13. Для чего предназначена программа оперативного управления Secret Net?
- 14. Какие режимы работы имеет программа оперативного управления Secret Net?
- 15. Перечислите типовые задачи администратора безопасности, для выполнения которых используется программа оперативного управления в режиме конфигурирования.
- 16. Перечислите типовые задачи администратора безопасности, для выполнения которых используется программа оперативного управления в режиме управления.
- 17. В какой последовательности применяются параметры групповых политик?

# $\sigma$ ласована на портале № 73342  $\rm _{20}$

- 18. Для чего необходимо квитирование событий НСД?
- 19. Какие виды отчетов можно построить с помощью программы ОУ?
- 20. В каких случаях необходимо изменение сетевых настроек?
- 21. Перечислите функции сервера администрирования Kaspersky Security Center.
- 22. Для чего необходим паспорт компьютера в системе КБ: Инвентаризация?
- 23. Назовите основные задачи, возникающие при управлении жизненным циклом устройств аутентификации.

# **9.1.3. Примерный перечень вопросов для защиты курсовой работы**

- 1. Какая информация обрабатывается в автоматизированных системах организации согласно заданию?
- 2. Какие нормативные документы регламентируют обеспечение информационной безопасности для заданного варианта?
- 3. Какие подсистемы средств защиты информации реализуют меры по обеспечению информационной безопасности согласно заданному варианту?
- 4. Каким образом реализованы инструменты обработки и хранения данных на виртуальных машинах?
- 5. Какие средства защиты требуются помимо СЗИ от НСД Secret Net Studio?

# **9.1.4. Примерный перечень тематик курсовых работ**

Выполнение курсовой работы на тему "Администрирование и управление СЗИ от НСД Secret Net". Совместно с руководителем возможен выбор другой темы курсовой работы, однако необходимым является условие применения в рамках курсовой работы средства защиты информации от несанкционированного доступа в локальной сети с применением выданных преподавателем виртуальных машин и выполнение требований задания по варианту.

Примерные варианты заданий на курсовую работу:

- 1. Дана информационная система обработки персональных данных, касающихся расовой и национальной принадлежности граждан, в объеме менее 100 тыс. субъектов без учета сотрудников. Для системы актуальны угрозы 3-го типа.
- 2. Дана государственная информационная система регионального уровня, обрабатывающая информацию, не составляющую государственную тайну, разглашение которой может привести к умеренным негативным последствиям в социальной или экономической области деятельности.
- 3. Удостоверяющий центр.
- 4. Банковская организация.
- 5. Дана автоматизированная система управления технологическими процессами (АСУ ТП). В случае нарушения целостности информации, обрабатываемой в данной системе, возможно возникновение чрезвычайной ситуации межрегионального характера.

### **9.1.5. Темы лабораторных работ**

- 1. Secret Net Studio. Разграничение доступа к данным. Разграничение доступа к устройствам. Контроль печати конфиденциальных данных.
- 2. Secret Net Studio. Замкнутая программная среда. Контроль целостности.
- 3. Secret Net Studio. Аудит событий информационной безопасности в СЗИ от НСД Secret Net. Работа со сведениями в журнале регистрации событий. Теневое копирование
- 4. Оперативное управление защищаемыми рабочими станциями и мониторинг событий информационной безопасности
- 5. "КБ Инвентаризация". Проведение инспекций и учет изменений конфигурации защищаемых рабочих станций.
- 6. Управление серверами администрирования "Kaspersky Security Center"
- 7. Управление жизненным циклом средств аутентификации eToken с помощью Safenet Authentication Manager.

### **9.2. Методические рекомендации**

Учебный материал излагается в форме, предполагающей самостоятельное мышление студентов, самообразование. При этом самостоятельная работа студентов играет решающую роль в ходе всего учебного процесса.

Начать изучение дисциплины необходимо со знакомства с рабочей программой, списком учебно-методического и программного обеспечения. Самостоятельная работа студента включает работу с учебными материалами, выполнение контрольных мероприятий, предусмотренных учебным планом.

В процессе изучения дисциплины для лучшего освоения материала необходимо регулярно обращаться к рекомендуемой литературе и источникам, указанным в учебных материалах; пользоваться через кабинет студента на сайте Университета образовательными ресурсами электронно-библиотечной системы, а также общедоступными интернет-порталами, содержащими научно-популярные и специализированные материалы, посвященные различным аспектам учебной дисциплины.

При самостоятельном изучении тем следуйте рекомендациям:

– чтение или просмотр материала осуществляйте со скоростью, достаточной для индивидуального понимания и освоения материала, выделяя основные идеи; на основании изученного составить тезисы. Освоив материал, попытаться соотнести теорию с примерами из практики;

– если в тексте встречаются незнакомые или малознакомые термины, следует выяснить их значение для понимания дальнейшего материала;

– осмысливайте прочитанное и изученное, отвечайте на предложенные вопросы.

Студенты могут получать индивидуальные консультации, в т.ч. с использованием средств телекоммуникации.

По дисциплине могут проводиться дополнительные занятия, в т.ч. в форме вебинаров. Расписание вебинаров и записи вебинаров публикуются в электронном курсе / электронном журнале по дисциплине.

#### **9.3. Требования к оценочным материалам для лиц с ограниченными возможностями здоровья и инвалидов**

Для лиц с ограниченными возможностями здоровья и инвалидов предусмотрены дополнительные оценочные материалы, перечень которых указан в таблице 9.4.

Таблица 9.4 – Дополнительные материалы оценивания для лиц с ограниченными возможностями здоровья и инвалидов

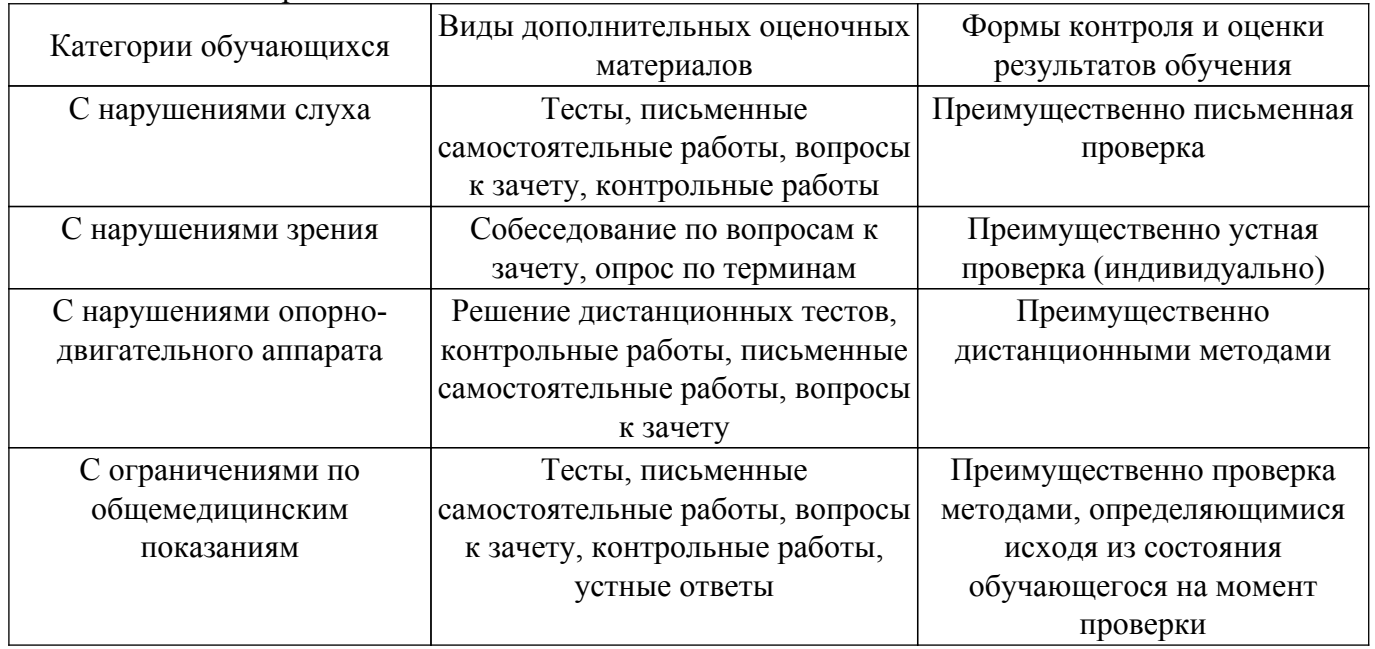

#### **9.4. Методические рекомендации по оценочным материалам для лиц с ограниченными возможностями здоровья и инвалидов**

Для лиц с ограниченными возможностями здоровья и инвалидов предусматривается доступная форма предоставления заданий оценочных средств, а именно:

– в печатной форме;

– в печатной форме с увеличенным шрифтом;

– в форме электронного документа;

- методом чтения ассистентом задания вслух;
- предоставление задания с использованием сурдоперевода.

Лицам с ограниченными возможностями здоровья и инвалидам увеличивается время на подготовку ответов на контрольные вопросы. Для таких обучающихся предусматривается доступная форма предоставления ответов на задания, а именно:

- письменно на бумаге;
- набор ответов на компьютере;
- набор ответов с использованием услуг ассистента;
- представление ответов устно.

Процедура оценивания результатов обучения лиц с ограниченными возможностями здоровья и инвалидов по дисциплине предусматривает предоставление информации в формах, адаптированных к ограничениям их здоровья и восприятия информации:

## **Для лиц с нарушениями зрения:**

– в форме электронного документа;

– в печатной форме увеличенным шрифтом.

**Для лиц с нарушениями слуха:**

– в форме электронного документа;

– в печатной форме.

# **Для лиц с нарушениями опорно-двигательного аппарата:**

– в форме электронного документа;

– в печатной форме.

При необходимости для лиц с ограниченными возможностями здоровья и инвалидов процедура оценивания результатов обучения может проводиться в несколько этапов.

# **ЛИСТ СОГЛАСОВАНИЯ**

Рассмотрена и одобрена на заседании кафедры БИС протокол № 1 от «<u>24 » 1 2023</u> г.

# **СОГЛАСОВАНО:**

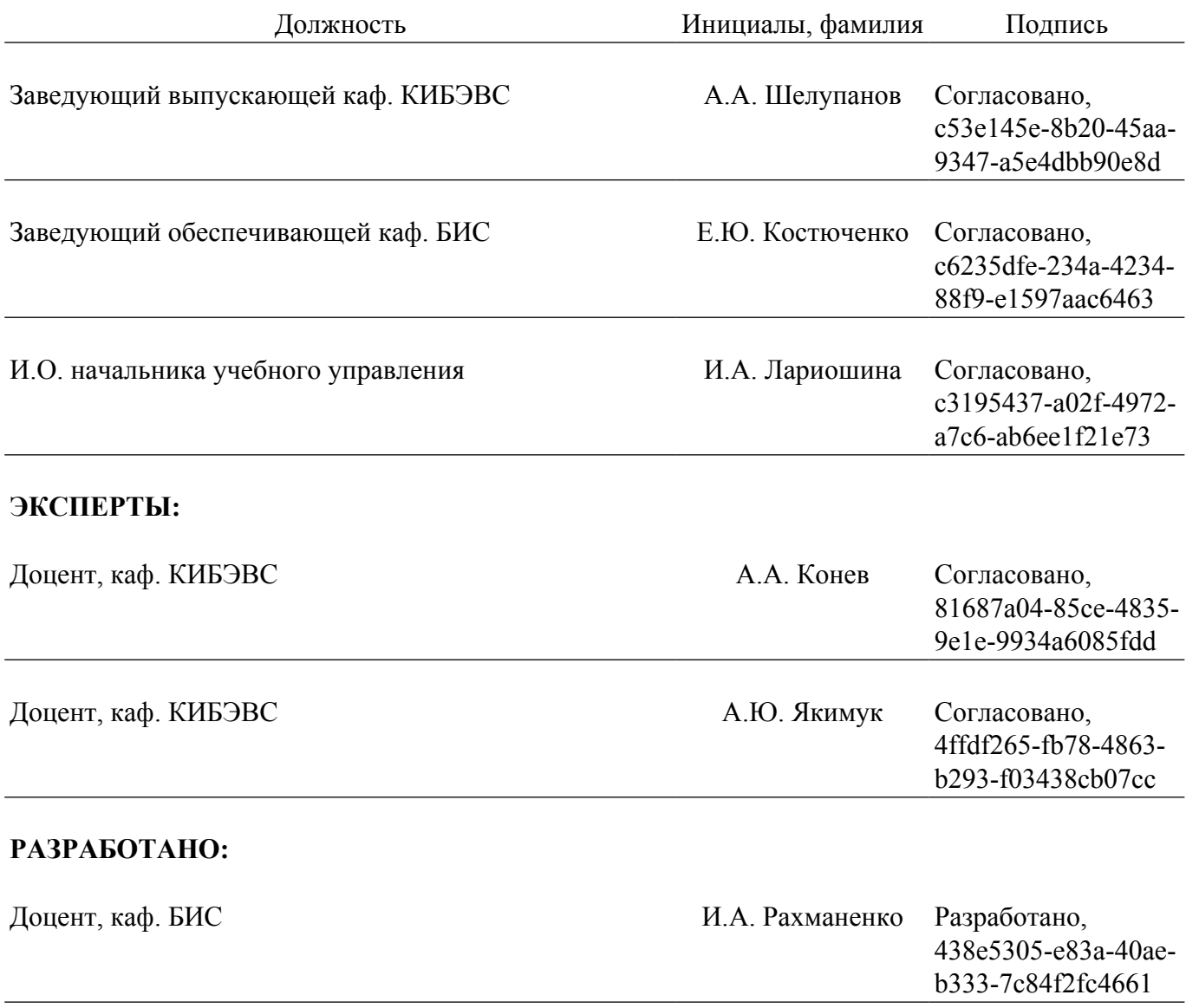